# <span id="page-0-0"></span>Kurs rozszerzony języka Python Wykład 3.

Marcin Młotkowski

16 października 2019

K ロ ▶ (K@) ▶ (대 결 > (제 결 > ) ( 결)

## Plan wykładu

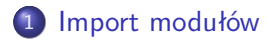

- 2 [Kolekcje](#page-9-0)
	- [Rodzaje kolekcji](#page-10-0)
	- **•** [Przetwarzanie kolekcji](#page-24-0)
- 3 [Napisy \(stringi\)](#page-29-0)

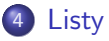

#### 5 [Funkcje](#page-55-0)

- [Listy i funkcje](#page-63-0)
- [Efektywność list](#page-76-0)
- **•** [Koniec](#page-77-0)

 $\leftarrow$ 

∍

**SIL**  $\mathcal{A}$ 

一  $\sim$  ∍  $\rightarrow$ э つくへ

## Wiadomość z ostatniej chwili

Python 3.8

Marcin Młotkowski [Kurs rozszerzony języka Python](#page-0-0)

4日 1 × 伊

医阿德利阿德氏

目

# <span id="page-3-0"></span>Plan wykładu

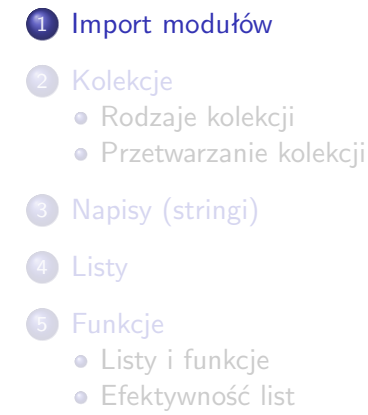

• [Koniec](#page-77-0)

 $\blacksquare$ 

冊  $\,$   $\,$  化重 经间 遥 **D** э つくへ

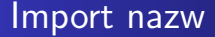

import random print(random.randint(1, 10))

Wszystkie nazwy musimy poprzedzić nazwą modułu.

 $\langle \langle \langle \langle \langle \rangle \rangle \rangle \rangle$  and  $\langle \langle \rangle \rangle$  by a differential  $\langle \rangle$ 

4 0 8

E

#### Import wybranych funkcji

from random import random, randint print(random.random()) print(random())

 $\leftarrow$   $\Box$ 

 $\langle \langle \overline{r} \rangle \rangle$  ,  $\langle \langle \rangle \rangle$  ,  $\langle \rangle$  ,  $\langle \rangle$  ,  $\langle \rangle$ 

E

## Import wybranych funkcji

from random import random, randint print(random.random()) print(random())

from random import \*

Nazw funkcji nie poprzedzamy nazwą modułu.

and and

→ 伊 ▶ → 唐 ▶ →

## Jak stworzyć własny moduł

#### random.py

```
def random():
```
...

...

#### def randint(a, b):

Marcin Młotkowski [Kurs rozszerzony języka Python](#page-0-0)

す口 トメ部 トメ 君 トメ 君 ト

Þ

 $2Q$ 

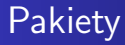

#### Katalog pakiet:

 $\overline{-}$ init $\overline{-}$ .py a.py  $\#$  tu jest funkcja foo() b.py  $\#$  tu jest funkcja bar()

```
import pakiet
from pakiet import a
from pakiet.b import bar
a.foo()
bar()
```
 $-1.77 - 6$ 4 伊  $\mathbf{p}$ ④ 車 下 Э× ∍

×.

[Rodzaje kolekcji](#page-10-0) [Przetwarzanie kolekcji](#page-24-0)

## <span id="page-9-0"></span>Plan wykładu

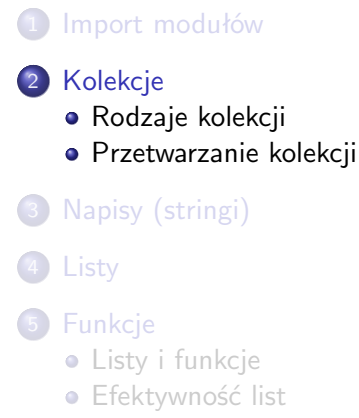

• [Koniec](#page-77-0)

 $\leftarrow$   $\Box$ 

同  $\mathbf{p}$ 

 $\mathcal{A}$ 

化重变 化重

 $\rightarrow$ э つくへ

[Rodzaje kolekcji](#page-10-0) [Przetwarzanie kolekcji](#page-24-0)

# <span id="page-10-0"></span>Przykłady kolekcji

- Listy: [12,3]
- Napisy: "abc", 'def', 'Zażółć gęślą żółtą jaźń'
- Krotki:  $(1, 'jeden', (1, 2+3j, 0x4))$
- **•** Słowniki
- Zbiory

イロト イ押ト イヨト イヨト

 $299$ 

重

[Rodzaje kolekcji](#page-10-0) [Przetwarzanie kolekcji](#page-24-0)

#### Krotki

brown  $= 165, 42, 42$  $N$ avyBlue =  $(0,0,128)$ htmlColor =  $\{$  'turquoise' : (64,224,208), 'NavyBlue' : NavyBlue  $\}$ r,  $g, b = \text{htmlColor}$ <sup>'</sup>NavyBlue']

イロメ イ母メ イヨメ イヨメ

э

[Rodzaje kolekcji](#page-10-0) [Przetwarzanie kolekcji](#page-24-0)

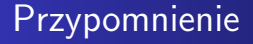

#### podstawienie

$$
\mathsf{a},\,\mathsf{b}=\,\mathsf{1},\,\mathsf{2}
$$

Marcin Młotkowski [Kurs rozszerzony języka Python](#page-0-0)

キロト メタト メミト メミト

目

[Rodzaje kolekcji](#page-10-0) [Przetwarzanie kolekcji](#page-24-0)

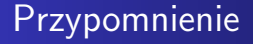

#### podstawienie

$$
(a, b) = (1, 2)
$$

Marcin Młotkowski [Kurs rozszerzony języka Python](#page-0-0)

キロメ メタメ メモメ メモメー

目

[Rodzaje kolekcji](#page-10-0) [Przetwarzanie kolekcji](#page-24-0)

#### Kolekcje: operator zawierania

#### in

'bc' in 'abcd' 4 not in [2, 3, 5, 7, 11] 'pi' in { 'pi' : 3.1415, 'e' : 2.7182 }

イロト イ押ト イヨト イヨト

 $299$ 

э

[Rodzaje kolekcji](#page-10-0)

# Kolekcje: łączenie kolekcji

$$
>>>[ 'j' (l', 2, 3.0 ] + [ 0 \times 4, 5 ]
$$
  
\n
$$
[ 'j' (l', 2, 3.0, 4, 5 ]
$$
  
\n
$$
>>[ 'j' (l', 2, 3.0) + (0 \times 4, 5 )
$$
  
\n
$$
[ 'j' (l', 2, 3.0, 4, 5 )
$$

Marcin Młotkowski [Kurs rozszerzony języka Python](#page-0-0)

イロメ イ母メ イヨメ イヨメ

目

[Rodzaje kolekcji](#page-10-0) [Przetwarzanie kolekcji](#page-24-0)

## Rozmiar kolekcji

#### len

```
len( ['jeden', 2, 3.0] )
len( {'jeden' : 1, 'dwa' : 2 } )
len( (1, 2, 3) )
```
イロト イ母ト イヨト イヨト

E

[Rodzaje kolekcji](#page-10-0) [Przetwarzanie kolekcji](#page-24-0)

#### Odwołania do elementów kolekcji

 $[1, 2, 3][2] = 3$ 

Marcin Młotkowski [Kurs rozszerzony języka Python](#page-0-0)

 $\langle \langle \overline{r} \rangle \rangle$  ,  $\langle \langle \rangle \rangle$  ,  $\langle \rangle$  ,  $\langle \rangle$  ,  $\langle \rangle$ 

4 0 8

Þ

[Rodzaje kolekcji](#page-10-0)

# Odwołania do elementów kolekcji

$$
[1, 2, 3][2] = 3
$$
  
'abcd'[1:3] = 'bc'

Marcin Młotkowski [Kurs rozszerzony języka Python](#page-0-0)

 $\langle \langle \langle \langle \rangle \rangle \rangle \rangle$  and  $\langle \rangle$  and  $\langle \rangle$  and  $\langle \rangle$  and  $\langle \rangle$ 

4 0 8

Þ

[Rodzaje kolekcji](#page-10-0)

# Odwołania do elementów kolekcji

$$
[1, 2, 3][2] = 3
$$
  

$$
c'abcd'[1:3] = c'bc'
$$
  

$$
(1, 2, 3)[1:] = (2, 3)
$$

Marcin Młotkowski [Kurs rozszerzony języka Python](#page-0-0)

4日 1

 $\langle \langle \langle \langle \rangle \rangle \rangle \rangle$  and  $\langle \rangle$  and  $\langle \rangle$  and  $\langle \rangle$  and  $\langle \rangle$ 

Þ

[Rodzaje kolekcji](#page-10-0)

# Odwołania do elementów kolekcji

$$
[1, 2, 3][2] = 3
$$
  
\n'
$$
[a \cdot b \cdot c'] [1:3] = 'bc'
$$
  
\n
$$
(1, 2, 3)[1:] = (2, 3)
$$
  
\n
$$
(1, 2, 3)[1:] = (1, )
$$

4日 1

 $\langle \langle \langle \langle \rangle \rangle \rangle \rangle$  and  $\langle \rangle$  and  $\langle \rangle$  and  $\langle \rangle$  and  $\langle \rangle$ 

Þ

[Rodzaje kolekcji](#page-10-0)

# Odwołania do elementów kolekcji

$$
[1, 2, 3][2] = 3
$$
  
\n'abcd'[1:3] = 'bc'  
\n(1, 2, 3)[1:] = (2, 3)  
\n(1,2,3)[:1] = (1, )  
\n'Python'[:-1] = 'Python'

4日 1

 $\langle \langle \langle \langle \rangle \rangle \rangle \rangle$  and  $\langle \rangle$  and  $\langle \rangle$  and  $\langle \rangle$  and  $\langle \rangle$ 

Þ

[Rodzaje kolekcji](#page-10-0)

# Odwołania do elementów kolekcji

$$
[1, 2, 3][2] = 3
$$
  
\n'
$$
a b c d' [1:3] = 'b c'
$$
  
\n
$$
(1, 2, 3)[1:] = (2, 3)
$$
  
\n
$$
(1, 2, 3)[1:] = (1, )
$$
  
\n'
$$
f
$$
  
\n'
$$
f
$$
  
\n'
$$
f
$$
  
\n'
$$
f
$$
  
\n
$$
f
$$
  
\n
$$
f
$$
  
\n
$$
f
$$
  
\n
$$
f
$$
  
\n
$$
f
$$
  
\n
$$
f
$$
  
\n
$$
f
$$
  
\n
$$
f
$$
  
\n
$$
f
$$
  
\n
$$
f
$$
  
\n
$$
f
$$
  
\n
$$
f
$$
  
\n
$$
f
$$
  
\n
$$
f
$$
  
\n
$$
f
$$
  
\n
$$
f
$$
  
\n
$$
f
$$
  
\n
$$
f
$$
  
\n
$$
f
$$
  
\n
$$
f
$$
  
\n
$$
f
$$
  
\n
$$
f
$$
  
\n
$$
f
$$
  
\n
$$
f
$$
  
\n
$$
f
$$
  
\n
$$
f
$$
  
\n
$$
f
$$
  
\n
$$
f
$$
  
\n
$$
f
$$
  
\n
$$
f
$$
  
\n
$$
f
$$
  
\n
$$
f
$$
  
\n
$$
f
$$
  
\n
$$
f
$$
  
\n
$$
f
$$
  
\n
$$
f
$$
  
\n
$$
f
$$
  
\n
$$
f
$$
  
\n
$$
f
$$
  
\n
$$
f
$$
  
\n
$$
f
$$
  
\n
$$
f
$$
  
\n
$$
f
$$
  
\n
$$
f
$$
  
\n
$$
f
$$
  
\n
$$
f
$$
  
\n
$$
f
$$

4日 1

 $\langle \langle \langle \langle \rangle \rangle \rangle \rangle$  and  $\langle \rangle$  and  $\langle \rangle$  and  $\langle \rangle$  and  $\langle \rangle$ 

Þ

[Rodzaje kolekcji](#page-10-0) [Przetwarzanie kolekcji](#page-24-0)

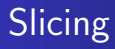

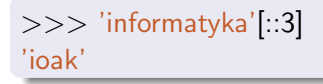

Marcin Młotkowski [Kurs rozszerzony języka Python](#page-0-0)

す口 トメ部 トメ 君 トメ 君 ト

目

[Rodzaje kolekcji](#page-10-0) [Przetwarzanie kolekcji](#page-24-0)

<span id="page-24-0"></span>Przetwarzanie kolekcji — iteratory

$$
x = [1,2,3]
$$
  
\n
$$
y = [4,5,6]
$$
  
\n
$$
prod = 0
$$
  
\nfor i in range(len(x)):  
\n
$$
prod += x[i] * y[i]
$$

イロト イ母ト イヨト イヨト

Þ

[Rodzaje kolekcji](#page-10-0) [Przetwarzanie kolekcji](#page-24-0)

#### Przetwarzanie list

 $x = [1,2,3]$  $y = [4, 5, 6]$  $prod = 0$ for i,  $v$  in enumerate $(x)$ : prod  $+= v * y[i]$ print(prod)

Marcin Młotkowski [Kurs rozszerzony języka Python](#page-0-0)

4 D F

メ母 トメ ミトメ ミト

E

[Rodzaje kolekcji](#page-10-0) [Przetwarzanie kolekcji](#page-24-0)

#### Przetwarzanie list, inne rozwiązanie

```
x = [1,2,3]y = [4,5,6]prod = 0for a, b in zip(x, y):
     prod += a * b
print(prod)
```
 $\leftarrow$   $\Box$ 

э

[Rodzaje kolekcji](#page-10-0) [Przetwarzanie kolekcji](#page-24-0)

#### Wariacje nt. słowników

#### Przetwarzanie słowników

```
dict = \{ 'uno' : 1, 'duo' : 2, 'tre' : 3 \}for key, val in dict.items():
    print(key, "=", val)
```
イロメ イ母メ イヨメ イヨメ

э

 $\Omega$ 

[Rodzaje kolekcji](#page-10-0) [Przetwarzanie kolekcji](#page-24-0)

#### Wariacje nt. słowników

#### Przetwarzanie słowników

```
dict = \{ 'uno' : 1, 'duo' : 2, 'tre' : 3 \}for key, val in dict.items():
    print(key, "=", val)
```
#### Jeszcze inaczej

for key in dict.items(): print(key,  $"="$ , dict[key])

 $QQ$ 

э

イロト イ母 トイラ トイラトー

## <span id="page-29-0"></span>Plan wykładu

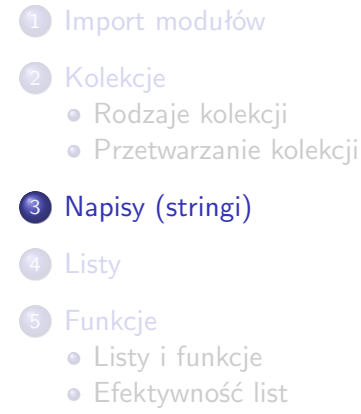

• [Koniec](#page-77-0)

 $\leftarrow$ 

冊

 $\sim$ × 頂(下) ∍ **D** э

 $\prec$ 

つくへ

#### Stałe napisowe

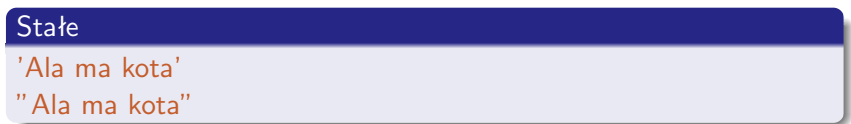

4 0 8 × 伊

医间周的间周的

ă

#### Stałe napisowe

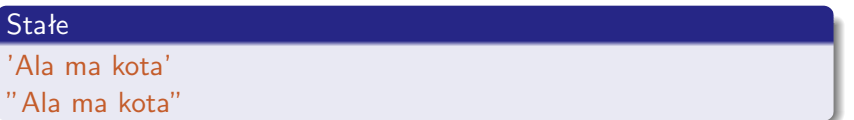

Stringi w unicode (Python 2)

u"Zażółć żółtą jaźń"

 $\leftarrow$   $\Box$ × E

- 何 ▶ → ヨ ▶ → ヨ ▶

#### Stałe napisowe

#### Stałe

'Ala ma kota' "Ala ma kota"

Stringi w unicode (Python 2)

u"Zażółć żółtą jaźń"

Unicode (Python 2.\*)  $len(u''zółty'') == 5$  $len("zółty") == 8$ 

イロト イ母ト イヨト イヨト

E

 $2Q$ 

#### Stałe napisowe

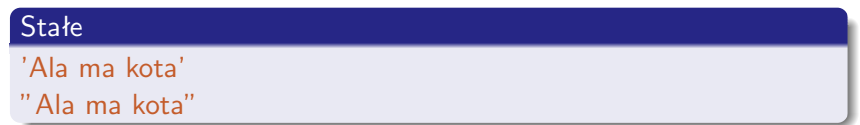

Stringi w unicode (Python 2)

u"Zażółć żółtą jaźń"

Unicode (Python 2.\*)  $len(u''zółty'') == 5$  $len("zółty") == 8$ 

 $-1.77 - 6$ 

 $\mathbf{p}$ 化重 经间

a

э

 $200$ 

#### Długie napisy

"""To jest wielolinijkowy string"""

## Napisy w Pythonie 3.\*

W Pythonie 3.\* wszystkie napisy są w UTF-8.

Marcin Młotkowski [Kurs rozszerzony języka Python](#page-0-0)

 $\leftarrow$   $\Box$ 

Þ

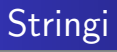

- Stringi są kolekcjami
- 'raw' strings: r'abcd\n'
- Kontynuacja napisu: "To jest bardzo $\n\cdot$ n $\cdot$ długi tekst\n"
- **Mnóstwo funkcji bibliotecznych**
- $\bullet$  Stringi są niemutowalne, tj. 'abc'[1] = 'd'

 $\overline{a}$ 

4 国 米

性

э
Nowe typy "napisowe" w Pythonie 3

#### Niemutowalne ciągi bajtów

b" byte" bytes([34,56,50,40])

Þ

イロト イ母 トイラ トイラトー

Nowe typy "napisowe" w Pythonie 3

## Niemutowalne ciągi bajtów

b"byte" bytes([34,56,50,40])

## Mutowalne ciągi bajtów

bytearray(b"byte") bytearray([34,56,50,40])

∢ ロ ▶ ( x 何 ) ( ∢ ヨ ) ( ∢ ヨ ) ( 。

э

 $\Omega$ 

## Formatowanie stringów

## Operator % (Python 2.\*)

print "%i + %i = %i\n" % (2, 2, 2+2)

$$
dict = \{ 'dwa' : 2, 'cztery' : 4 \}
$$
  
print "% $(dwa)s + %(dwa)s = %(cztery)s \n\}$ " % dict

 $\leftarrow$   $\Box$ 

×

E

重き

## Formatowanie stringów

#### Operator % (Python 2.\*)

print "%i + %i = %i\n" % (2, 2, 2+2)

$$
dict = \{ 'dwa' : 2, 'cztery' : 4 \}
$$
  
print "% $(dwa)s + %(dwa)s = %(cztery)s\n$ ," % dict

#### Bardziej pytonicznie

print("{0} + {1} = {2}\n".format(2, 2, 2+2)) print("{ $\} + \{\} = \{\}\n\in \mathbb{Z}$  format(2, 2, 2+2))

print (" ${dwa}$  +  ${dwa}$  =  ${cztery}\n$ ".format(dwa=2, cztery=4))

∢ ロ ▶ ( x 何 ) ( ∢ ヨ ) ( ∢ ヨ ) ( 。

つくへ

# F-strings (Python 3.6)

 $dzien = 'srode'$  $\text{godz} = '12:15'$ print(f"W {dzien} o {godz} jest wykład z Pythona")

 $\leftarrow$   $\Box$ 

 $\mathcal{A}$ 

- 何 ▶ → ヨ ▶ → ヨ ▶ →

э

# F-strings (Python 3.6)

```
dzien = 'srode'\text{godz} = '12:15'print(f"W {dzien} o {godz} jest wykład z Pythona")
```

```
"W środę o 12:15 jest wykład z Pythona"
```
 $\leftarrow$   $\Box$ 

K 何 ▶ (K 手 ) (K 手 ) (

э

# <span id="page-42-0"></span>Plan wykładu

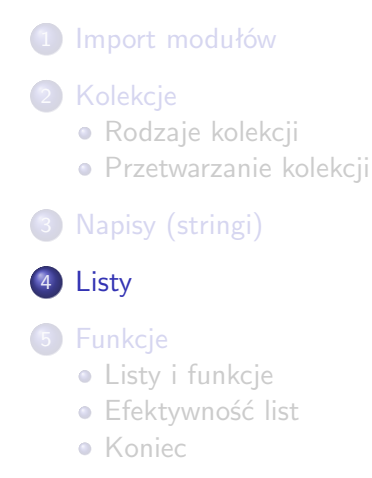

 $\blacksquare$ 

冊  $\,$   $\,$ 4. 車 ドー 遥 **D** э

 $\rightarrow$ 

つくへ

# Operacje na listach

### Wymiana elementów

$$
lista = [1,2,3] \nlista[1] = 5 \n# [1, 5, 3] \nlista[1:] = [2,3,4] \n# [1,2,3,4]
$$

Marcin Młotkowski [Kurs rozszerzony języka Python](#page-0-0)

 $\mathcal{A} \oplus \mathcal{P} \rightarrow \mathcal{A} \oplus \mathcal{P} \rightarrow \mathcal{A} \oplus \mathcal{P}$ 

4 0 8

目

## Zamiana podlisty

 $\left| \right|$ lista $\left| \right|$ zakres $\left| \right| = \text{innalista}$ 

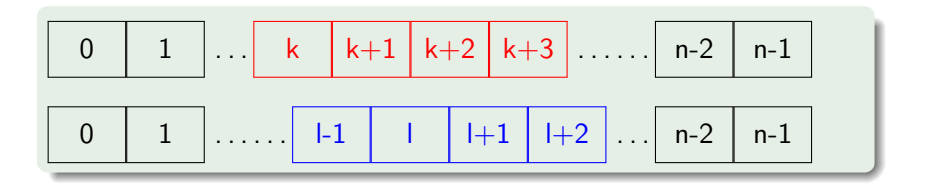

 $\langle \langle \overline{r} \rangle \rangle$  ,  $\langle \langle \rangle \rangle$  ,  $\langle \rangle$  ,  $\langle \rangle$  ,  $\langle \rangle$ 

4 0 8

E

## Zamiana podlisty

### Przykłady

 $lista = [0,1,2,3]$  $lista[1:3] = ['jeden'] # [0, 'jeden', 3]$  $\text{lista}[1:1] = [1]$  # [0, 1, 'jeden', 3]  $\text{lista}[2:3] = [2]$  # [0, 1, 2, 3]

←ロ ▶ → 何 ▶ → ヨ ▶ → ヨ ▶ ...

重

# Zamiana podlisty

## Przykłady

$$
lista = [0,1,2,3]
$$
\n
$$
lista[1:3] = ["jeden"] \# [0, 'jeden', 3]
$$
\n
$$
lista[1:1] = [1] \# [0, 1, 'jeden', 3]
$$
\n
$$
lista[2:3] = [2] \# [0, 1, 2, 3]
$$

## Przykład ze slicingiem

$$
lista = [0, 1, 2, 3]
$$
  

$$
lista[::2] = [4, 5]
$$
  

$$
>>> [4, 1, 5, 3]
$$

イロメ イ母メ イヨメ イヨメ

目

つくへ

## Dodawanie i usuwanie elementów

#### Przykłady

 $lista = [0, 1, 2, 3]$  $lista[ len(lista): ] = [4, 5, 6]$  $>>$  [0, 1, 2, 3, 4, 5, 6]

 $\blacksquare$ 

伊 メス 国家 ∍  $\rightarrow$ э

## Dodawanie i usuwanie elementów

#### Przykłady

$$
lista = [0, 1, 2, 3]
$$
\n
$$
lista[ len(lista): ] = [4, 5, 6]
$$
\n
$$
>>>[0, 1, 2, 3, 4, 5, 6]
$$
\n
$$
lista = [0, 1, 2, 3, 4, 5]
$$
\n
$$
lista[4:6] = []
$$
\n
$$
>>>[0, 1, 2, 3]
$$

4日)

 $\langle \langle \langle \langle \rangle \rangle \rangle \rangle$  and  $\langle \rangle$  and  $\langle \rangle$  and  $\langle \rangle$  and  $\langle \rangle$ 

Þ

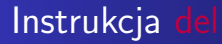

#### Przykłady

```
lista = [ 'żółty', 'zielony', 'czerwony', 'niebieski' ]
del lista[3]
>>> ['żółty', 'zielony', 'czerwony']
```
 $2Q$ 

重

K ロ ▶ | K 何 ▶ | K ヨ ▶ | K ヨ ▶ | |

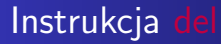

#### Przykłady

```
lista = [ 'żółty', 'zielony', 'czerwony', 'niebieski' ]
del lista[3]
>>> ['żółty', 'zielony', 'czerwony']
del lista[1:]
>>> ['żółty' ]
```
K ロ ▶ | K 何 ▶ | K ヨ ▶ | K ヨ ▶ | |

重

つくへ

## del dla słowników

## Przykład

htmlCol =  $\{$  'NavyBlue' : (0,0,128), 'turquoise' : (64,224,208) } del htmlCol['turquoise']

Marcin Młotkowski [Kurs rozszerzony języka Python](#page-0-0)

Þ

イロト イ母 トイラ トイラトー

 $2Q$ 

## Operacje na listach

#### Inne operacje

append, extend, insert, remove, pop, index, count, sort, reverse

4日)

伊  $\mathbf{p}$ 

 $\mathcal{A}$ 

E

化重变 化重变

## Operacje na listach

#### Inne operacje

append, extend, insert, remove, pop, index, count, sort, reverse

#### Przykłady

 $lista = [0, 1, 2, 3]$ lista.reverse $() \#$  Nie zwraca wyniku

∢ロト ⊀母 ト ⊀ ヨ ト ∢ ヨ ト

# Operacje na listach

#### Inne operacje

append, extend, insert, remove, pop, index, count, sort, reverse

#### Przykłady

 $lista = [0, 1, 2, 3]$ lista.reverse $() \#$  Nie zwraca wyniku

#### Odwracanie listy: zwrócenie wyniku

 $lista = [0, 1, 2, 3]$ reversed(lista)<sup>*a*</sup>  $#$  zwraca wynik

*a* a właściwie list(reversed(lista))

イロト イ母ト イヨト イヨト

 $QQ$ 

э

[Listy i funkcje](#page-63-0) [Efektywność list](#page-76-0)

# <span id="page-55-0"></span>Plan wykładu

- 1 [Import modułów](#page-3-0) **[Kolekcje](#page-9-0) • [Rodzaje kolekcji](#page-10-0) • [Przetwarzanie kolekcji](#page-24-0)** [Napisy \(stringi\)](#page-29-0) **[Listy](#page-42-0)** 5 [Funkcje](#page-55-0) [Listy i funkcje](#page-63-0) [Efektywność list](#page-76-0)
	- **•** [Koniec](#page-77-0)

 $\leftarrow$   $\Box$ 

同  $\mathbf{p}$ 

 $\mathcal{A}$ 

化重变 化重 **D** э

[Listy i funkcje](#page-63-0) [Efektywność list](#page-76-0)

# Funkcje

## Przykład użycia funkcji

```
def calka(f, a, b):
   krok, suma, x = .1, 0, awhile x + krok \lt b:
       suma += f(x)*krok
       x += krok
   return suma
def fun(n): return n * n
print(calka(fun, 0, 5))
```
4 D F

メ母 トメ ミト メ ヨ ト

э

[Listy i funkcje](#page-63-0) [Efektywność list](#page-76-0)

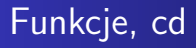

#### Inne przykłady

def square(n): return n\*n

def double(n): return 2 \* n

funList  $=$  [ square, double ] for  $f$  in funlist:  $print(f(10))$ 

 $2Q$ 

э

イロメ イ母メ イヨメ イヨメ

[Listy i funkcje](#page-63-0) [Efektywność list](#page-76-0)

## Lambda funkcje

## double  $=$  lambda x:  $2*x$

Marcin Młotkowski [Kurs rozszerzony języka Python](#page-0-0)

イロト イ母ト イヨト イヨト

目

[Efektywność list](#page-76-0)

## Lambda funkcje

double = lambda x:  $2*x$ 

square  $=$  lambda x:  $x^*x$ 

Marcin Młotkowski [Kurs rozszerzony języka Python](#page-0-0)

イロト イ母ト イヨト イヨト

Þ

[Listy i funkcje](#page-63-0) [Efektywność list](#page-76-0)

## Lambda funkcje

double  $=$  lambda x:  $2*x$ 

square  $=$  lambda x:  $x^*x$ 

funList  $=$  [ double, square ] print(calka(square, 0, 10))

 $\leftarrow$   $\Box$ 

**K 何 ▶ | K 手 ▶ | K 手 ▶** 

 $299$ 

∍

[Listy i funkcje](#page-63-0) [Efektywność list](#page-76-0)

## Lambda funkcje, cd

funList =  $\left[ \text{ lambda } x: 2*x, \text{ lambda } x: x*x \right]$ 

print(calka(lambda x: x\*x, 0, 10))

Marcin Młotkowski [Kurs rozszerzony języka Python](#page-0-0)

4 0 8

**K 何 ▶ | K 手 ▶ | K 手 ▶** 

 $299$ 

∍

[Efektywność list](#page-76-0)

## Dwuargumentowe funkcje lambda

 $f =$ lambda x, y:  $2*x + y$ 

Marcin Młotkowski [Kurs rozszerzony języka Python](#page-0-0)

イロメ イ母メ イヨメ イヨメ

E

[Listy i funkcje](#page-68-0) [Efektywność list](#page-76-0)

## <span id="page-63-0"></span>Operacje na listach

# Stałe  $lista = range(100)$

Marcin Młotkowski [Kurs rozszerzony języka Python](#page-0-0)

キロト メ都 トメ 君 トメ 君 トッ

目

[Listy i funkcje](#page-68-0) [Efektywność list](#page-76-0)

## Operacje na listach

#### Stałe

 $lista = range(100)$ 

def fun(n): return n  $\%$  2 == 0

イロト イ母ト イヨト イヨト

Þ

[Listy i funkcje](#page-68-0) [Efektywność list](#page-76-0)

# Operacje na listach

#### Stałe

 $lista = range(100)$ 

def fun(n): return n  $\%$  2 == 0

```
print(filter(fun, lista))
```
イロト イ母ト イヨト イヨト

E

[Listy i funkcje](#page-68-0) [Efektywność list](#page-76-0)

# Operacje na listach

#### Stałe

```
lista = range(100)
```

```
def fun(n): return n \% 2 == 0
```

```
print(filter(fun, lista))
print(map(lambda x: 2*x, lista))
```
すロト す母 ト すぼ ト すぼ ト

 $QQ$ 

э

[Listy i funkcje](#page-68-0) [Efektywność list](#page-76-0)

# Operacje na listach

#### Stałe

```
lista = range(100)
```

```
def fun(n): return n \% 2 == 0
```

```
print(filter(fun, lista))
print(map(lambda x: 2*x, lista))
print(reduce(lambda x, y: x + y, lista, 0))
```
4 D F

メ母 トメ ミト メ ヨ ト

[Listy i funkcje](#page-63-0) [Efektywność list](#page-76-0)

# <span id="page-68-0"></span>Operacje na listach

#### Stałe

```
lista = range(100)
```

```
def fun(n): return n \% 2 == 0
```

```
print(filter(fun, lista))
print(map(lambda x: 2*x, lista))
print(reduce(lambda x, y: x + y, lista, 0))
```
#### W przykładach tych w Pythonie 3 lepiej jest:

print(list(filter(fun, lista))) print(list(map(lambda x: 2\*x, lista))) print(list(reduce(lambda x, y:  $x + y$ , lista, 0)))

 $\sqrt{2}$ 

œ

 $QQ$ 

[Listy i funkcje](#page-63-0) [Efektywność list](#page-76-0)

## Listy składane

## Przykłady

 $lista = range(10)$  $[2 * x for x in lista]$ 

す口 トメ部 トメ 君 トメ 君 ト

目

[Listy i funkcje](#page-63-0) [Efektywność list](#page-76-0)

## Listy składane

### Przykłady

 $lista = range(10)$  $[2 * x for x in lista]$ 

[0, 2, 4, 6, 8, 10, 12, 14, 16, 18]

イロト イ母ト イヨト イヨト

E

[Listy i funkcje](#page-63-0) [Efektywność list](#page-76-0)

## Listy składane

#### Przykłady

 $lista = range(10)$  $[2 * x for x in lista]$ 

[0, 2, 4, 6, 8, 10, 12, 14, 16, 18]

 $[(x, x^*x^*x)$  for x in lista if x % 3 = 0 ]

イロメ イ母メ イヨメ イヨメ

э
[Listy i funkcje](#page-63-0) [Efektywność list](#page-76-0)

### Listy składane

### Przykłady

 $lista = range(10)$  $[2 * x for x in list a]$ 

[0, 2, 4, 6, 8, 10, 12, 14, 16, 18]

 $[(x, x^*x^*x)$  for x in lista if  $x \%$  3 = 0 ]

 $[(0, 0), (3, 27), (6, 216), (9, 729)]$ 

K ロト K 何 ト K ヨ ト K ヨ ト

[Listy i funkcje](#page-63-0) [Efektywność list](#page-76-0)

# Listy składane, dalsze przykłady

#### Przetwarzanie list stringów

lista = [ "mOnty", "pyTHon's", "FlyinG", "circus"]

K ロ ▶ | K 何 ▶ | K ヨ ▶ | K ヨ ▶ | |

重

[Listy i funkcje](#page-63-0) [Efektywność list](#page-76-0)

# Listy składane, dalsze przykłady

Przetwarzanie list stringów

 $lista = ['mOnty", "pyTHon's"," FlyinG", "circus"]$ 

lista =  $[$  e[0].upper $()$  + e[1:].lower $()$  for e in lista ]

イロメ イ母メ イヨメ イヨメー

重

[Listy i funkcje](#page-63-0) [Efektywność list](#page-76-0)

## Listy składane zagnieżdżone

#### Talia kart

kolory = [ 'Kier', 'Karo', 'Trefl', 'Pik'] figury =  $[ K'$ , 'D', 'W'] + list(range(2, 11)) +  $[ A' ]$ 

[ (kolor, fig) for kolor in kolory for fig in figury ]))

K ロ ▶ | K 何 ▶ | K ヨ ▶ | K ヨ ▶ | |

[Listy i funkcje](#page-63-0) [Efektywność list](#page-76-0)

## <span id="page-76-0"></span>Uzupełnienie — listy

### Implementacja list

Wektor wskaźników

### Złożoność operacji

Czas dostępu:  $O(1)$ Wstawianie/usuwanie elementów:

- $\bullet$  na końcu: zamortyzowany czas  $O(1)$
- poza tym:  $O(n)$

### Specjalizowane listy

Na przykład collections.deque; wstawianie i usuwanie z obu końców: O(1)

<span id="page-77-0"></span>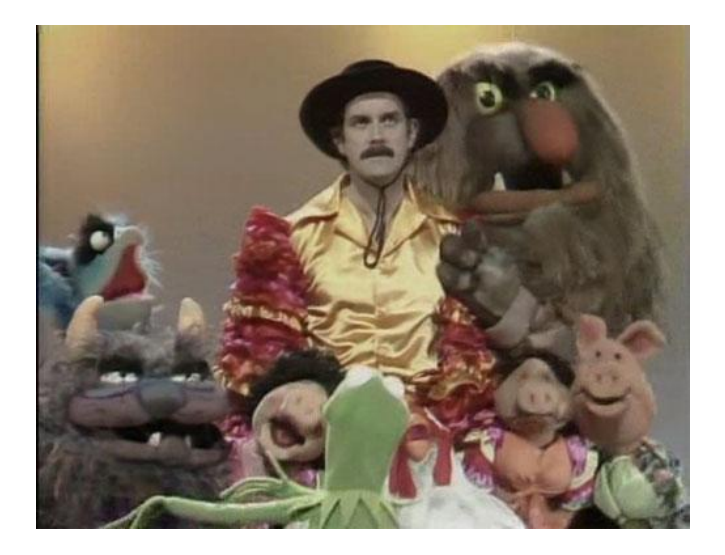

メロト メ都ト メミト メミト È  $299$